**Рыльская центральная детская библиотека – филиал МКУК «Межпоселенческая библиотека Рыльского района»**

Контакты для справок: **Телефон: 8-(47152)-2-22-50** Адрес сайта: <https://rilsk-bibl.kulturu.ru/item/265778> Страница в соц. сети <https://ok.ru/feed> Электронная почта **bibded@mail.ru**

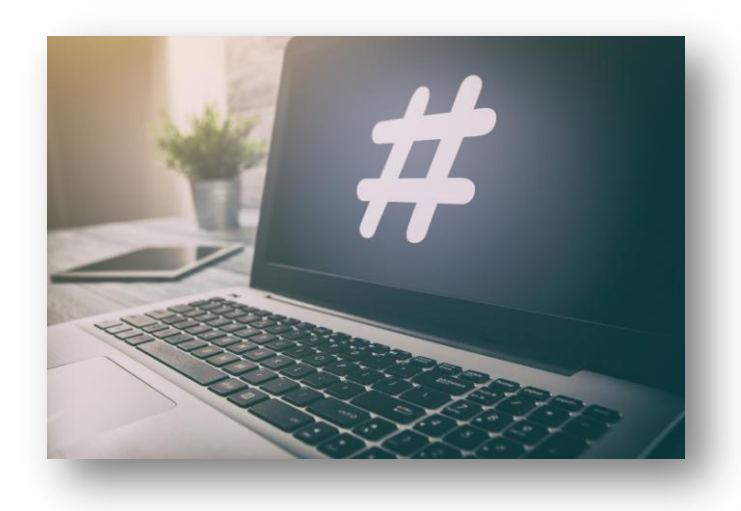

## **«КОМПЬЮТЕРНАЯ ГРАМОТНОСТЬ: хештеги»**

**Рекомендации для библиотекарей.**

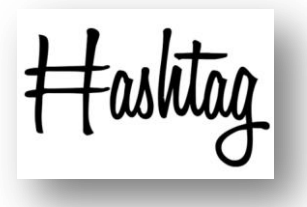

Первый раз мир услышал о хештегах в далеком 2007 году. Сейчас без них обходится редкий значимый ПОСТ соцсетях.  $\, {\bf B}$ Разбираемся, что такое хештеги. как их поставить, для чего они

нужны и как эффективно их использовать.

Что такое хештеги? Слово "хештег" произошло от английского hash (решетка) и tag (метка). Дословно хештег - это слово, словосочетание или фраза, отмеченное СИМВОЛОМ "решетка". Например, #заработоконлайн, #контент, #октябрь и так далее. Как поставить хештег? Очень просто: переключаетесь на английскую раскладку, ставите знак #, после нее пишете слово или фразу. После публикации хештег станет кликабельным. Важные правила: слова в хештегах не разделяются пробелами. Если поставите пробел — хештег будет некликабельным. Пробел можно заменить нижним подчеркиванием: например, #интернет маркетинг; а вот сами хештеги, если их несколько подряд, лучше разделять с помощью пробелов; не используйте символы +,\$,&,% - хештег тоже будет некликабельным; не пишите слишком длинные хештеги - или хотя бы разделяйте слова нижним подчеркиванием; можно писать как русские, так и англоязычные хештеги — смотря для какой целевой аудитории вы пишете.

нужны хештеги? Когда-то Для хештеги чего использовались поиска нужной ТОЛЬКО для

информации. Теперь мошный ЭТО **ИНСТРУМЕНТ** продвижения контента в соцсетях.

## Вот основные функции хештегов.

 $1<sub>1</sub>$ Быстрый поиск нужной информации. Искать информацию по хештегам очень просто: достаточно хештег и увидеть **MACCV** постов. нажать на объединенных одним смыслом. Второй способ: напечатать нужный хештег в строке поиска любой соцсети. Допустим, захотелось вам расслабиться и посмотреть мемы. Набираем хештег #мемы и вуаля перед вами тысячи публикаций по теме. 2. Сортировка постов. Подходит для тех, у кого много записей и рубрик. Например, СООТВЕТСТВУЮЩИХ агентство "Текстерра" создала специальные хештеги для освешения разных тематик постов. Хештег одной из таких рубрик — #потусторонуТехТегга. Пройдя по нему, можно многое узнать о внутренней жизни агентства. 3. Продвижение личной страницы или сообщества увеличение просмотров и трафика. Если добавить к посту популярные хештеги, его теоретически увидят даже те, кто на вас не подписан. Но есть одна тонкость: слишком популярные хештеги работают не всегда. Секрет прост: слишком много людей ими пользуются. Каждую минуту появляются сотни постов с аналогичными хештегами. Шанс, что среди них

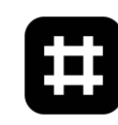

запомнится именно ваш пост (и уж тем более что к вам зайдут на страничку), не так уж и велик. 4. Брендирование. Это особый вид хештегов — личные, или персональные. Их может придумать любой бренд или пользователь.